## UNITED STATES BANKRUPTCY COURT MIDDLE DISTRICT OF ALABAMA

In re

Case No. 00-01000-DHW Chapter 13

JAMES WENDELL MOONEY, SR.,

Debtor.

## **ORDER GRANTING MOTION FOR TURNOVER**

The chapter 13 trustee filed a motion to require the Clerk of the United States Bankruptcy Court for the Middle District of Alabama to turn over funds mistakenly paid by the debtor to the Clerk in the amount of \$200.00.

The motion came on for hearing on April 17, 2000.

The court finds that the Clerk of Court is holding the above referenced amount in its registry and said amount should be turned over to the chapter 13 trustee. Accordingly, it is

ORDERED that the motion is GRANTED and the Clerk of the United States Bankruptcy Court for the Middle District of Alabama shall remit forthwith the sum of \$200.00 to the trustee.

Done this  $18\frac{41}{10}$  day of April, 2000.

'illiams, Jr

United States Bankruptcy Judge

ىيە بە

c: Debtor

 $0.00$ 

Alfred Q. Booth, Attorney for Debtor Clerk, United States Bankruptcy Court Middle District of Alabama Curtis C. Reding, Trustee

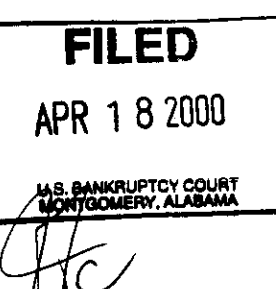